# A.S.D.GOVT. DEGREE COLLEGE FOR WOMEN (A)

(Re-Accredited with 'B' Grade by NAAC) (Affiliated to Adikavi Nannaya University) Jagannaickpur, Kakinada.

# **DEPARTMENT OF COMPUTER SCIENCE**

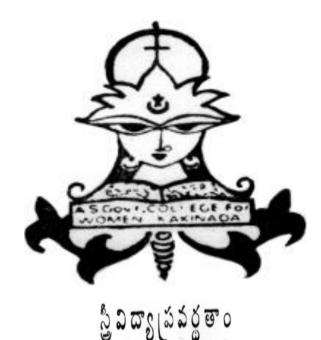

# **GUEST LECTURE**

2019-2020

# A.S.D.GOVT. DEGREE COLLEGE FOR WOMEN (A)

JAGANNAICKPUR, KAKINADA

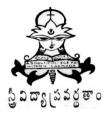

## **DEPARTMENT OF COMPUTER SCIENCE**

## 2019-20

## **GUEST LECTURE**

Ву

V.Phani Kumar Rayudu M.C.A. Lecturer in Computer Applications, P.R. Govt. Degree College(A), Kakinada.

Date : 25-09-2019

**Topic : Applications of Photoshop** 

Conducted by

N.NAGA SUBRAHMANYESWARI, LECTURER IN COMPUTER SCIENCE

G.SATYA SUNEETHA, LECTURER IN COMPUTER APPLICATIONS

## A.S.D.GOVT. DEGREE COLLEGE FOR WOMEN (A), KAKINADA

# DEPARTMENT OF COMPUTER SCIENCE Activity Register 2019-2020

| Date                                                             | 25/09/2019                                                                                                    |
|------------------------------------------------------------------|----------------------------------------------------------------------------------------------------|
| Conducted through<br>(DRC/JKC/ELF/NCC/NSS/<br>Departments etc.)  | Department of Computer Science                                                                                     |
| Nature of Activity<br>(Seminar/Workshop/Extn.<br>Lecture etc.,)  | Guest Lecture                                                                                                    |
| Title of the Activity                                            | Applications of Photoshop                                                                                          |
| Name of the<br>Department/Committee                              | Computer Science                                                                                                   |
| Details of Resource Persons<br>( Name , Designation etc.,)       | V. Phani Kumar Rayudu<br>Lecturer in Computer Applications,<br>P.R. Govt. Degree College(A), Kakinada.             |
| No.of students participated                                      | 60                                                                                                    |
| Brief Report on the activity                                     | To enable the students to identify the potential applications of Photoshop in real time.                           |
| Name of the Lecturers who<br>Planned & conducted the<br>activity | N.Naga Subrahmanyeswari,<br>Lecturer in Computer Science<br>G.Satya Suneetha,<br>Lecturer in Computer Applications |
| Signature of the Dept.In-Charge/<br>Convener of the Committee    | N.N.S. Eswart 25/9/2019                                                                                            |
| Signature of the Principal                                       | H. Swarchale.<br>2519/2019                                                                                         |
| Remarks                                                          |                                                                                                    |

(\* Brief Report of the activity has to be submitted along with evidences(Correspondence, Photographs, Paper Clippings, and Student Feedback etc). A separate record has to be prepared for each Academic year. The

College Activity Register shall be with the Principal. All activities have to be recorded and the serial no of the activity has to be mentioned on the report of the activity.)

## A.S.D.GOVT.DEGREE COLLEGE FOR WOMEN (A), KAKINADA

### **DEPARTMENT OF COMPUTER SCIENCE**

## **GUEST LECTURE**

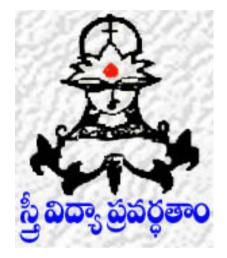

| NAME OF THE GUEST |   | <b>V. Phani Kumar Rayudu</b> M.C.A.<br>Lecturer in Computer Applications,<br>P.R. Govt. Degree College(A), Kakinada. |  |  |
|-------------------|---|----------------------------------------------------------------------------------------------------|--|--|
| TOPIC             | : | <b>Applications of Photoshop</b>                                                                                     |  |  |
| DATE              | : | 25-09-2019                                                                                                    |  |  |
| VENUE             | : | Computer Lab                                                                                                    |  |  |

N.N.S. EQUIL 25/9/2019 IN-CHARGE OF THE DEPARTMENT

# A.S.D.GOVT.DEGREE COLLEGE FOR WOMEN(A), KAKINADA DEPARTMENTS OF COMPUTER SCIENCE

#### **GUEST LECTURE**

## **TOPIC : Applications of Photoshop**

DATE: 25-09-2019

VENUE: Computer Lab-II

**TIME: 11:00 AM** 

| S.NO. | REGD.NO.              | NAME OF THE STUDENT              | CLASS                        | SIGNATURE      |
|-------|-----------------------|----------------------------------|------------------------------|----------------|
| 1.    | A2098                 | H. pavani                        | 1 St BSCIMPOS)               | N-povani       |
| 2     | 192087                | B.Bhonusri                       | 1st BSC (MPCS)               | B. Donesti     |
| 3     | 193070                | J.J.H. Habalakshmi               | IST BSC[HPCS]                | Junhalakhi     |
| 4     | 192074                | o.lavanya                        | 1st BSC(MPCS)                | 0. lavanya     |
| 5.    | 192082                | K. Sravani Nata larmi            | 1St B.SC (NDCS)              | CLAR STREET    |
| 6     | 192071                | O. Kaueri                        | 1" BSC MPUJ                  |                |
| 1     | 192064                | S. Divya                         | 1st BSC EMPCS]               | S. Divya       |
| 0     | 192055                | R. · Sabyareni                   | 1st BSC (MPCS)               | R. Satyrai     |
| 9     | 192057                | K. Vinalapevi                    | 1 At BSC (MPCD)              | K.Vimala_      |
| (lo)  | FFOGPI                | S. Niharika                      | 1 BSC (HIPLS)                | S. Aliboorlea  |
| 11    | 192105                | J-Swathi                         | 1St BSC(MIPC)                | J. Swaki       |
| 12)   | 192072                | Y-Kusima                         | 1St BSC (MRS)                | Y.Kusuna       |
| 13.   | 192109                | T.V.V. Satya Runga               | 1st BSC (MPCS)               | T.V.V.S. Begga |
| 121.  | 192078                | G1. Poraneetha                   | 15 BUL CMPCS                 | G. Praneeth    |
| 15.   | 192063                | K. Bhava ni                      | 1St BSC (MPCS)               | K.Bhavani      |
| 16    | 192081                | Sirisha                          | 15 BSC(MPCS)                 | Sirisha        |
| 17-   | 192110                |                                  | 1st BSC [mpcs)               |                |
| 18.   | 192086                | p. vijaya Ourga<br>T. Asha Tythi | -1St BSC[MIPCS               | TAShaJzid      |
| 14.   | 5192108<br>514-500000 | T. Sirecha                       | 15+ B.S. (HPG)               | T. Sinche      |
| 19    | 192103                | sk saajida                       | 1" BSC [MPCS]                | sx sagide      |
| 20.   | 192054                | Mp. Reshma Begum                 | 1st Brc (Mpc)                | MD. Reshme Beg |
| 21    | 192.068               | y. Thansi svi sai                | 1st BSC CMPCS                |                |
| 22    | 192095                | B. tomahi mani tanta             | 1StBec CMPM                  | B.K. Mani Kat  |
| 23.   | 192085                | K. Veena Pavlan;                 | Net sectinpres)              | K.V. Javani    |
| 24.   | 192060                | K. Balad cepika                  | Ist BSC [mpcs]               |                |
| 25    | 10218                 | ch. Durgo Romya                  | 7 BSC ( mprs)                | ch. E. Romya   |
|       | 192066                | A. Streesha                      | 7 BSC (MPLS)                 | A. sireesho    |
| 26.   | 192058                |                                  | 3 BSC (mpcs)                 | APratyuska     |
| 28.   |                       | A protyusha                      |                              | 7. Bhany       |
|       | 192062                | T. Bhany<br>K. Nagolakshni       | I BSC (MP(S)<br>I BS( (MP(S) | H. Nagata      |
| 29.   | 192096                | R. Nugerunstern                  | 1                            | 9              |

| S.NO. | REGD.NO. | NAME OF THE STUDENT  | CLASS                                                                                                    | SIGNATURE       |
|-------|----------|----------------------|----------------------------------------------------------------------------------------------------|-----------------|
| 1     | 119      | K. Porinala          | B.COM-C.A                                                                                                    | K. Parinal      |
| 2     | 120.     | R. Ramya             | B.com - C.A                                                                                                    | K.Thomya        |
| 3     | 121      | E. Srujananjali      | IB.com-CA                                                                                                    | E. Srujama      |
| 4     | 12.2     | G. Ananthe laxini    | TB.COM-LA                                                                                                    | 6.1. Lakh       |
| 5     | 123      | in Apaolina          | I.B. COM - CA                                                                                                   | 6 Apagua        |
| 6     | 124      | K. Bhoxati           | 3.B. com - CA                                                                                                   | K. Bharati      |
| 7     | 125      | P. Dir Mounika       | I.B.Com-C.A                                                                                                    | PDein Mourik    |
| 8     | 126      | P. Parneui           | I BLOM CA                                                                                                    | Plana           |
| 9     | 127      | B. Durga braviani    | I-BLOM-EA                                                                                                    | B. D. Bhanan    |
| ID    | 128      | M. Laya Munnisha     | I.B.Com-CA                                                                                                    | H. Jaya Humisto |
| 11    | 129      | K, malleswal         | T.B.COM-C.A                                                                                                    | K.malksurai     |
| 12    | 130      | P. Snº mounika       | R.B.COM-CA                                                                                                    | P. Snº Mouril   |
| 13    | 131      | 16. Anusha           | TB.COM-C.A                                                                                                    | K. Arusha       |
| 14    | 132      | S. Bhagya sri        | T B. COM - C.A                                                                                                  | s. phogyass?    |
| 15    | 133      | B. Jashna Duriga     | I.B. Com -C.A                                                                                                   | B. Toshman      |
| 18    | 134      | ch.L. Sontanya       | T. BCOM-C.A                                                                                                    | ch.L. Sowpar    |
| 11    | 135      | K. Nandu hour Syothi | T.BCOM - CA                                                                                                    | kopendu harije  |
| 18    | 136      | 5J. Normadher        | I.BCOM-CA                                                                                                    | J. Normadh      |
| 19    | 137      | B. Nookaratham       | the second second second second second second second second second second second second second second second se | B. Noo Karat    |
| 20    | 138      | P. Pacling latha     | IB. COM-CA                                                                                                    |                 |
| 21    | 139      | P. Pavithora         | I.B.COM - C.A                                                                                                   | P. Avithopa     |
| 22    | 140      | Ic Sowithi           | I BER - CA                                                                                                    |                 |
| 23    | 141      | N. Ramatulari        | I.BCOM - C.A                                                                                                    |                 |
| 24    | 142      | J. Sasi Rekha        |                                                                                                    | J. Si Retho     |
| 25    | 143      | M. Sonia             | T B. Com CA                                                                                                    | M. Soria        |
| 26    | 144      | B. Sumato            |                                                                                                    | B. Sumate       |
| 27    | 145      | B. Sunitha Deru      | I.B. Com - C.A                                                                                                  | D. sundhra Down |
| 28    | 146      | k. Tanuja            | IB.com_C.A                                                                                                    | K. Totula       |
| 29    | 147      | R. Vcenamani         | J.B.COM-CA                                                                                                    |                 |

# A.S.D.GOVT.DEGREE COLLEGE FOR WOMEN (A) KAKINADA DEPARTMENT OF COMPUTER SCIENCE

# **INVITATION**

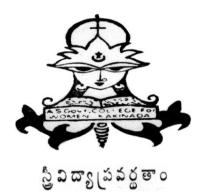

The Department of Computer Science wishes to arrange A Guest Lecture on 25-09-2019 at 11.00 A.M. in Computer Lab-II

## Subject: Computer Fundamentals and Photoshop

**Topic: Applications of Photoshop** 

ВУ

Sri.V.Phani Kumar Rayudu M.C.A. Lecturer in Computer Applications, P.R.Govt. Degree College(A), Kakinada.

N.N.S. Escari 25/9/2019

**In-Charge of the Department** 

H. Suvarchale. 2519/2019 **Principal** 

## A.S.D.GOVT. DEGREE COLLEGE FOR WOMEN(A) KAKINADA

### **DEPARTMENT OF COMPUTER SCIENCE**

# **GUEST LECTURE**

A Guest Lecture is conducted for the Students of I B.Sc (M.P.Cs) and I B.Com (C.A.)

Name of the Guest

: Sri.V.Phani Kumar Rayudu M.C.A. Lecturer in Computer Applications, P.R.Govt. Degree College(A), Kakinada.

| ΤΟΡΙϹ                     | VENUE              | DATE       | TIME  | SIGNATURE OF<br>THE GUEST |
|---------------------------|--------------------|------------|-------|---------------------------|
| Applications of Photoshop | Computer<br>Lab-II | 25-09-2019 | 11 AM | R.V.P. Kum.               |

## **Signatures of the Lecturers Attended:**

1. N. N.S. Esward 2x/1/19 2. Sineitha 25/9/19

H. Swarchale. 2519/2019 **Signature of the Principal** 

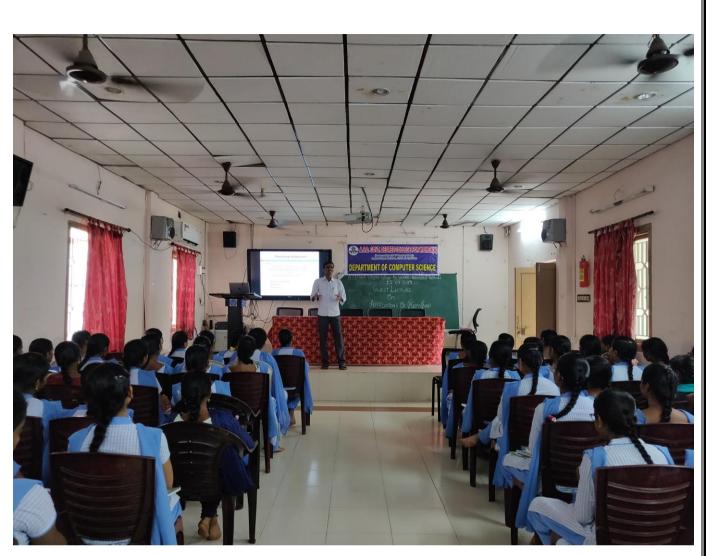

Sri.V.Phani Kumar Rayudu giving lecture on "Applications of Photoshop"

## **Applications of Adobe Photoshop**

#### 1) Image Writing

Photoshop is named Photoshop for a reason... it's a superb tool for writing photos. If a designer is getting ready a digital or scanned photograph to be used in a very project, whether or not it's a website, brochure, book style or packaging, the primary step is commonly to bring it into Photoshop. employing a kind of tools inside the package, a designer can:

- Adjust proper color.
- Touch-up photos, like "erasing" a blemish or removing a tear or fold
- Apply an outsized choice of filters like "watercolor" for computer graphics and designs
- Optimize photos for the online by selecting file formats and reducing file size
- Save photos in various kind of formats
- Use their creative thinking to perform multitudinous tasks
- Resize photos
- Crop Photos

#### 2) Website Designing

Photoshop is that the most popular tool for several net designers. whereas it's capable of commercial markup language, it's typically not designed to code websites, however rather to style them before moving on to the committal to writing stage. As a result of its straightforward process to pull components round the page, modify colors and add components which will simply get to modification later makes website designing really easy. By uses of Photoshop, a web designer can:

- Export multiples versions of graphics for mouse rollovers
- Design individual components like buttons or backgrounds
- Slice up graphics into a set of pictures (such as for a button bar)

#### 3) Project Layout

As mentioned earlier package like In Design and Artist is good for layout, or publication. However, Photoshop is over spare for doing this kind of labor. The Adobe inventive Suite is a complete package, such a big amount of designers could begin with Photoshop and expand later. comes like business cards, posters, postcards, and flyers are often completed exploitation Photoshop's kind tools and graphics writing capabilities.

#### 4) Graphics Creation

The Adobe developers have spent years making the Photoshop tools and interface, that improve with every release. the power to form custom paint brushes, add effects like drop shadows, work with photos and a large kind of tools build Photoshop a good tool for making original graphics.

#### 5) Pattern and Texture Styles

Pattern and texture are the best work that you simply will neutralize by uses of Photoshop however that need very little creative thinking. Image Patterns/Product background pattern/ text pattern etc. facilitate to style thought quickly and build it a lot of enticing for users.

To design pattern initial you wish to line image size higher than 3000px min. and so you'll draw one image and paste every image per your creative thinking.

#### 6) Politics and Social Media

You know that there are infective agent pictures of politicians on the web. Those pictures are funny, annoying and have utilized by political parties and media corporations for numerous election campaigns.

Most of the pictures are designed and amended in Adobe Photoshop. this can be negative inventive works that facilitate solely parties and campaign specialists to smash the name of their opponent or different political parties. Such pictures explore damaging creative thinking in social media users mind and typically it's funny for several folks. You can produce and save pictures in numerous formats in Adobe Photoshop like most well-liked .png, .jpeg, .gif etc.

#### 7) Brand Style

Logo style is another work that you simply will do exploitation Adobe Photoshop. I feel the majority brand designers use Adobe Photoshop. whereas there are different applications conjointly offered like Corel Draw, Adobe artist, and online brand style websites. however, I found that coming up with logos and for crowning glory, I in person use Adobe Photoshop. Uses of Photoshop helps in reducing sizes, rising pixels within the image, resizing for logos and disapproval material for numerous net applications is best to form in Adobe Photoshop than the other application.

#### 8) Business

You can use Adobe Photoshop to begin and promote business. like you'll style and supply Adobe Photoshop and graphics coming up with services to shoppers.

#### 9) Career and Jobs

Graphics designers and creative skills are continuously in demand. you'll get Adobe Photoshop jobs online and offline terribly simply.

#### **10) Designing Quotes Pictures**

Quotes creation, styles are another biggest uses of Photoshop. you'll see that websites and social media user share numerous funny, sacred, academic and technical etc. quotes pictures. These quotes pictures are designed and created by brands, people, web site homeowners, and firms exploitation Adobe Photoshop.

#### **Conclusion – Uses Of Photoshop**

Adobe Photoshop is an evergreen application that I feel everybody ought to use. It's as a result of Adobe Photoshop explores creative thinking and thoughts. Students will learn numerous skills in order that keep them partaking with their inventive works. I feel schools and computer academics ought to offer and teach basic uses of Photoshop and graphics coming up with skills to students. whereas there are different uses of Photoshop alternatives offered on the web. Continuously improving and innovating options in Adobe Photoshop makes it the best tool available in the market. However, I feel they did a great job in the development and innovation of options in applications of Adobe Photoshop.

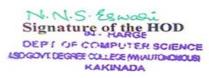